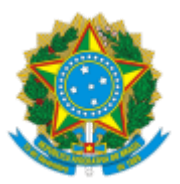

## SERVIÇO PÚBLICO FEDERAL MJSP - POLÍCIA FEDERAL NÚCLEO DE REGISTRO DE ESTRANGEIROS - NRE/DELEMIG/DREX/SR/PF/SP

## **NOTIFICAÇÃO**

## Interessado (a): **TAMER MOUSTAFA SALEH OSMAN** Referência: Instauração de Processo Administrativo de **Perda de Residência nº 08200.013016/2022-51**

Conforme disposto no art. 33 da Lei nº 13.445, de 24 de maio de 2017, **inc. I, art. 135 c/c art. 138** do Dec. nº 9.199/17,

Fica o(a) senhor(a) **TAMER MOUSTAFA SALEH OSMAN** portador(a) documento de identificação de estrangeiro (a) **RNM nº G071140V (ATIVO)**, natural da **Egito,** nascido(a) aos 05/081974, filho(a) de SABAH ABDEL SHAFI YOUSSEF e MOUSTAFA SALEH OSMAN , **NOTIFICADO(A)** a apresentar **RECURSO**, no PRAZO DE 10 (dias) no Procedimento de Perda de Autorização de Residência, em razão de, supostamente, **ter cessado o fundamento que embasou a autorização de residência,** nos termos do art. 33 da Lei nº 13.445, de 24 de maio de 2017, **inc. I, art. 135 c/c art. 138** do Dec. nº 9.199/17.

Em caso de não apresentação de recurso escrito, o processo correrá à revelia, independentemente do comparecimento do(a) notificado(a).

Os documentos relativos à defesa dos fatos imputados deverão ser apresentados às 10hs, neste NRE/DELEMIG/DREX/SR/PF/SP, Rua Hugo D'Antola, 95, 3º Pavimento, Lapa, São Paulo/SP, pessoalmente ou se fazendo representar por advogado legalmente constituído, conforme inc IV do art. 3º da Lei 9784/99.

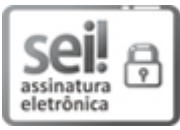

Documento assinado eletronicamente por **FABIO DONINI CONTI**, **Agente de Polícia Federal**, em 24/05/2023, às 12:15, conforme horário oficial de Brasília, com fundamento no art. 6º, § 1º, do Decreto nº 8.539, de 8 de [outubro](http://www.planalto.gov.br/ccivil_03/_Ato2015-2018/2015/Decreto/D8539.htm) de 2015.

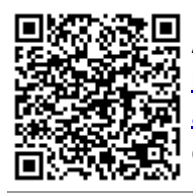

A autenticidade deste documento pode ser conferida no site http://sei.dpf.gov.br/sei/controlador\_externo.php? [acao=documento\\_conferir&id\\_orgao\\_acesso\\_externo=0,](http://sei.dpf.gov.br/sei/controlador_externo.php?acao=documento_conferir&id_orgao_acesso_externo=0) informando o código verificador **29150760** e o código CRC **327A0CF9**.